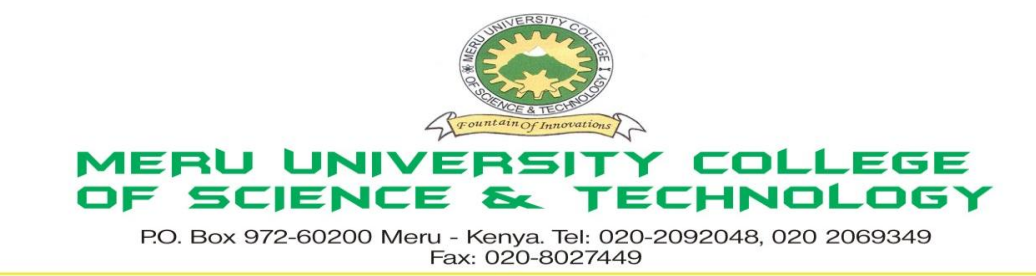

### **University Examinations 2012/2013**

## STAGE FOUR, EXAMINATION FOR THE CERTIFICATE/DIPLOMA IN BUSINESS ADMINISTRATION

### **HDC 0103: COMPUTER APPLICATIONS**

#### **DATE: DECEMBER 2012** TIME: 1 <sup>1</sup>/<sub>2</sub> HOURS

**INSTRUCTIONS:** *Answer question one and any other two questions*

#### **QUESTION ONE – 30 MARKS**

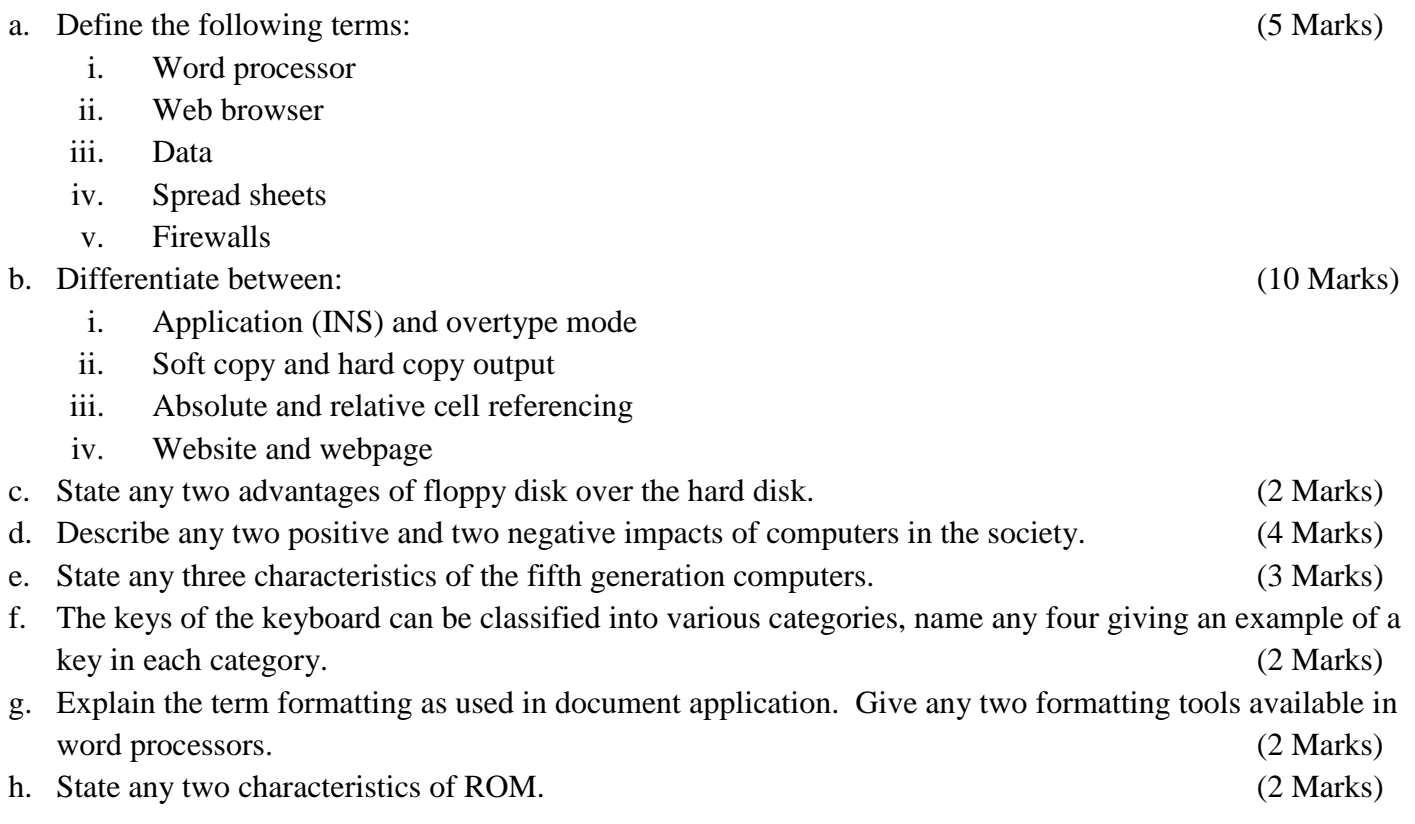

# **QUESTION TWO – 20 MARKS**

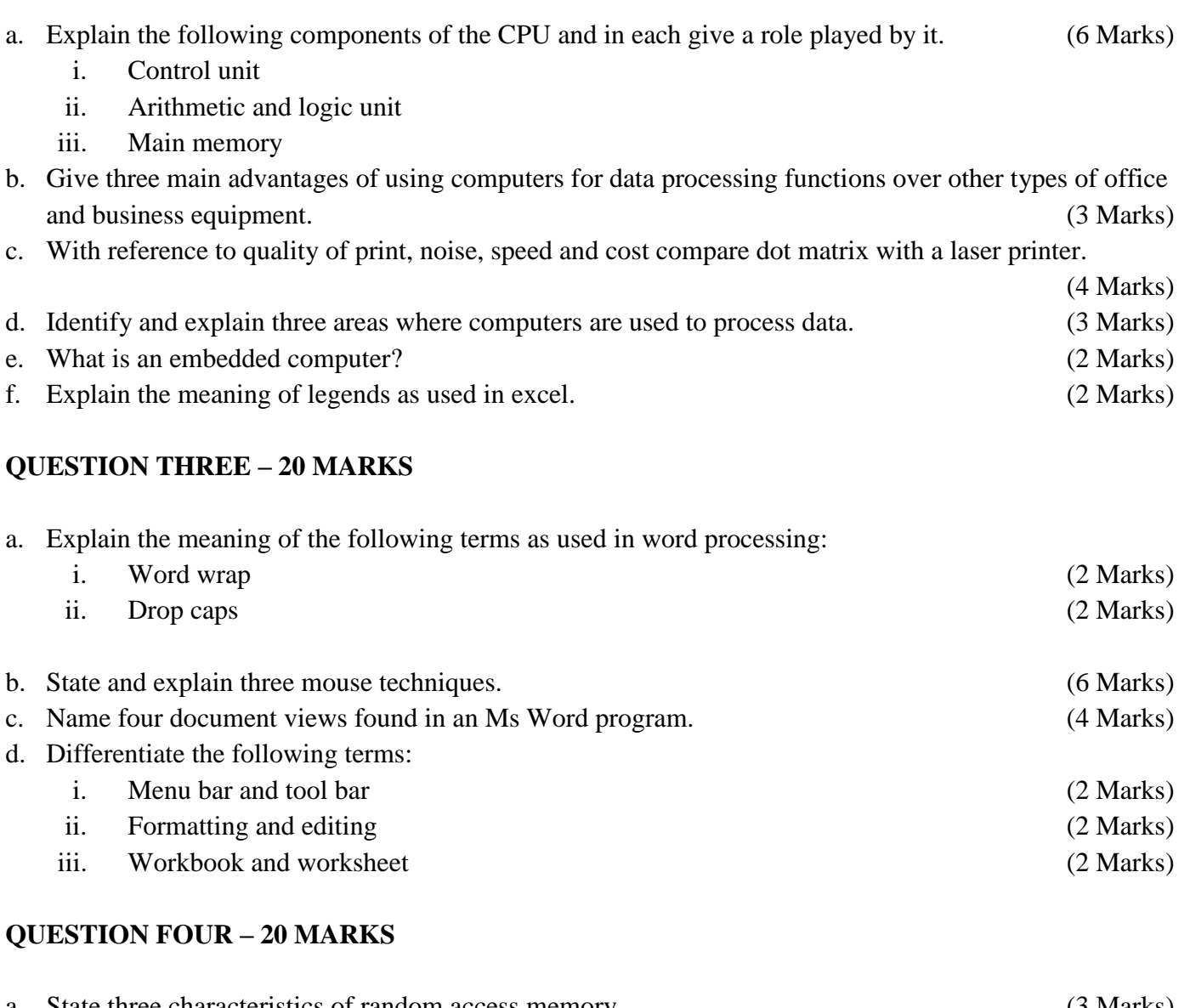

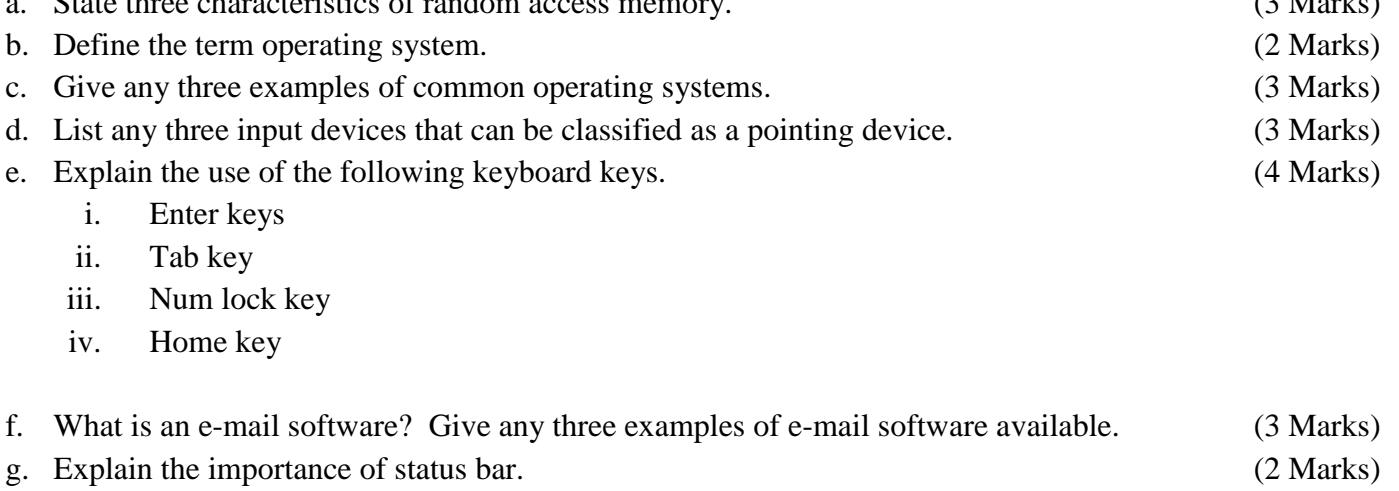

# **QUESTION FIVE – 20 MARKS**

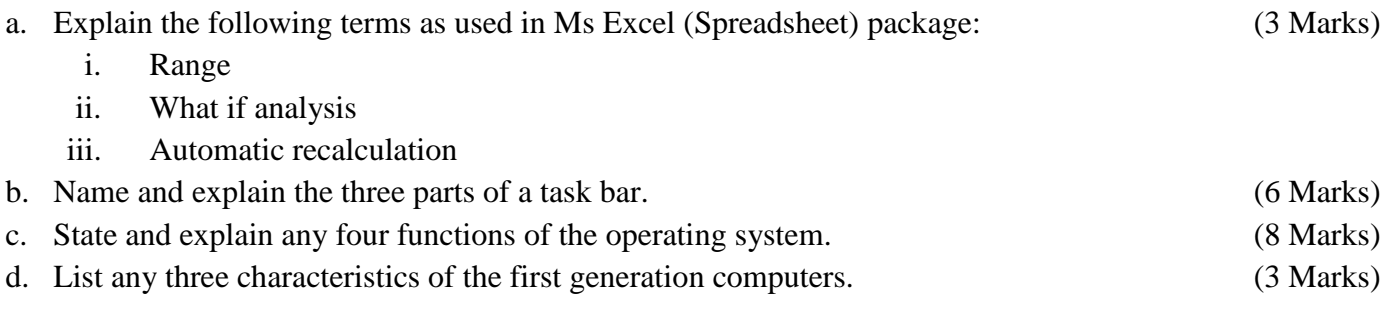